## *Technical Article Can I Get That Shunt Reference to Go, Please?*

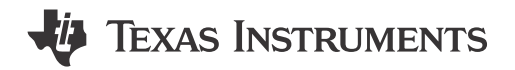

Jocelyn Chang

Sometimes, choosing one voltage reference topology over another can be similar to deciding whether you want a cup of coffee or plain water in the morning. Sure, the water might feel fresh and cleansing, but the caffeine in that coffee is **really** necessary.

In the same way, series references often offer low dropout, but shunt references can handle any input voltage. The external resistor that goes with the shunt reference combines advantages from both. When chosen carefully, the external resistor will allow you to have a voltage reference that can support a wide-input voltage range and operate with low dropout.

To ensure that the shunt current stays within the operating current range of the device, you must choose an external resistor within the bounds defined in Equations 1 and 2:

$$
R_{s\_min} = \frac{V_{in\_max} - V_{out}}{I_{load\_min} + I_{Q\_max}}
$$
(1)

$$
R_{s\_max} = \frac{V_{in\_min} - V_{out}}{I_{load\_max} + I_{Q\_min}}
$$
 (2)

TI's new External Resistor Quick Start Calculator tool simplifies resistor selection by providing instant numerical and visual feedback on the effects the inputs have on the outputs. See Figure 1.

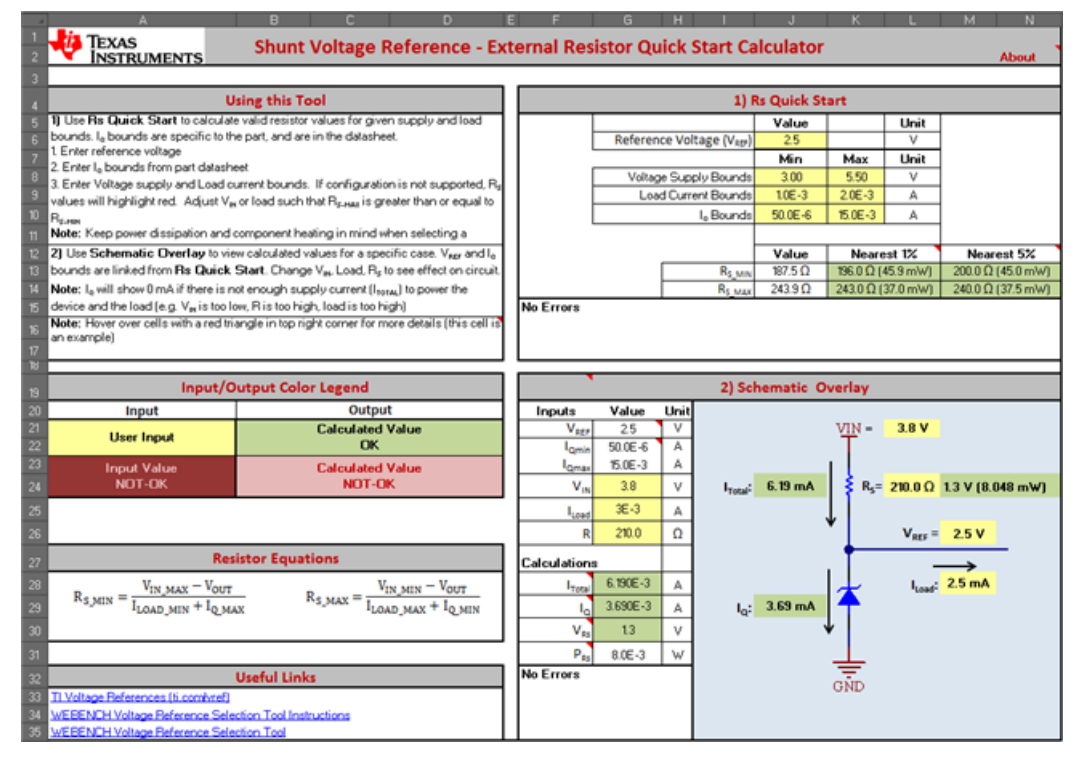

**Figure 1. External Resistor Quick Start Calculator Interface for Shunt References**

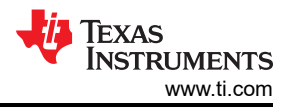

Starting in the resistor ( $R_S$ ) Quick Start quadrant, input the values for output reference voltage ( $V_{REF}$ ), input supply-voltage range, load current range and operating current range. In the Schematic Overlay quadrant, input the input voltage, load current and resistor value involved with  $V_{REF}$ . The tool will immediately illustrate whether the calculated values are viable or not. If the values will not work, they will appear in red and a guided error message will help you adjust inputs accordingly.

Let's revisit the example in my colleague Christopher Dean's [post,](https://e2e.ti.com/blogs_/archives/b/precisionhub/posts/ultra-low-dropout-not-just-for-the-series-reference) which analyzed the effect of the external resistor value on the dropout voltage ( $V_{DO}$ ) of the [LM4040-N](http://www.ti.com/lit/ds/symlink/lm4040-n.pdf). Using the LM4040-N 4.1V voltage reference with the [ADS8320](http://www.ti.com/lit/ds/symlink/ads8320.pdf) Analog-to-Digital Converter (ADC), their respective data sheets have these specifications:

- LM4040-N output voltage  $(V<sub>OUT</sub>)$ : 4.096V.
- LM4040-N quiescent current  $(I<sub>Q</sub>)$ : 60µA to 15mA.
- The ADS8320 drains 40 $\mu$ A from the external reference load current ( $I_{\text{LOAD}}$ ).

Varying I<sub>Q</sub> to get the minimum and maximum input voltage (V<sub>IN</sub>) values, you can use the minimum input voltage (V<sub>IN MIN</sub>) to calculate the minimal V<sub>DO</sub>. Table 1 illustrates how decreasing the R<sub>S</sub> value can yield a lower V<sub>DO</sub>, and Figure 2 and [Figure 3](#page-2-0) reflect these cases within the quick-start calculator tool.

**Table 1. Voltage and Current Parameters for Different External Resistors of the LM4040 Shunt Reference**

| V <sub>OUT</sub> : 4.096V | $V_{IN} = V_{OUT} + V_R$               |                                        |                                     |
|---------------------------|----------------------------------------|----------------------------------------|-------------------------------------|
| <b>Resistor R</b>         | $V_{IN\_MIN}$ (at $I_{Q\_MIN}$ = 60µA) | $V_{IN\_MAX}$ (at $I_{Q\_MAX}$ = 15mA) | Low $V_{DO} = V_{IN-MIN} - V_{OUT}$ |
| 576 $\Omega$              | 4.16V                                  | 12.74V                                 | 64 <sub>m</sub> V                   |
| $100\Omega$               | 4.10V                                  | 5.60V                                  | 6mV                                 |

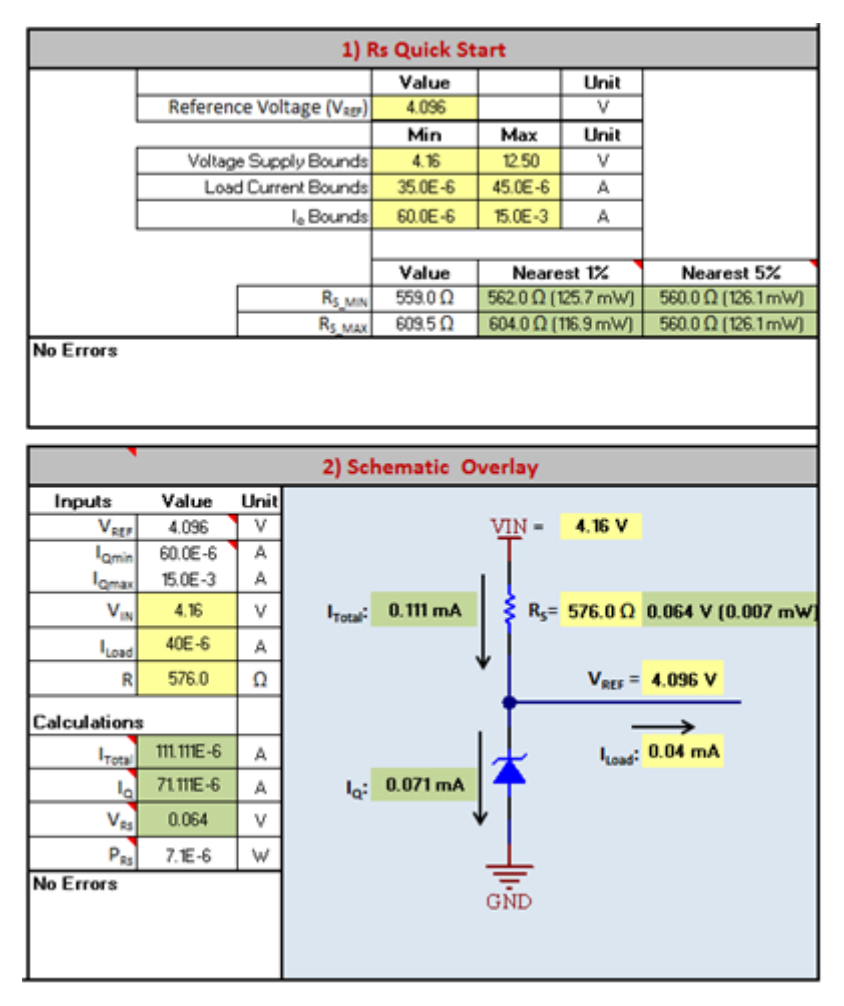

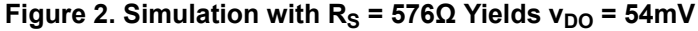

<span id="page-2-0"></span>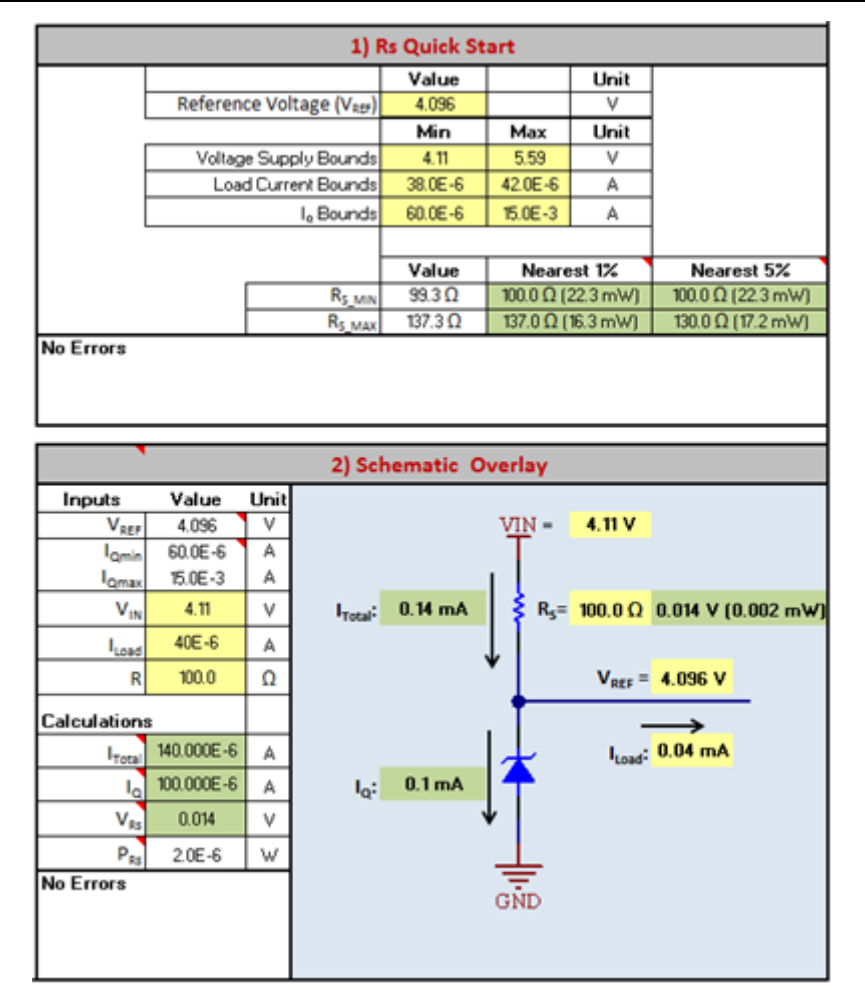

**Figure 3. Simulation with R<sub>S</sub> = 100Ω Yields**  $v_{DO}$  **= 10mV** 

As I've demonstrated, the quick-start calculator tool can be useful when designing with shunt-topology voltage references. The real-time visual feedback provides full calculations in the schematic overlay and prevents you from choosing unfeasible resistor values.

[Download the Microsoft Excel-based tool](http://www.ti.com/tool/shunt_voltage_reference_resistor_calculator) and try it out.

## **Additional Resources**

- Read the [Understanding Voltage References](https://e2e.ti.com/tags/voltage%2breference%2bseries?DCMP=vref&HQS=hpa-pa-opamp-vref-thehub-20150505-blogtag-en) blog series.
- See the Embedded Computing Design article, "[Shunt versus series: How to select a voltage-reference](http://embedded-computing.com/articles/shunt-versus-series-how-to-select-a-voltage-reference-topology/) [topology.](http://embedded-computing.com/articles/shunt-versus-series-how-to-select-a-voltage-reference-topology/)"
- Visit the [voltage reference](http://www.ti.com/vref) landing page.
- Download the ["Voltage Reference Selection Basics"](https://www.ti.com/lit/pdf/SLPY003) white paper.

## **IMPORTANT NOTICE AND DISCLAIMER**

TI PROVIDES TECHNICAL AND RELIABILITY DATA (INCLUDING DATA SHEETS), DESIGN RESOURCES (INCLUDING REFERENCE DESIGNS), APPLICATION OR OTHER DESIGN ADVICE, WEB TOOLS, SAFETY INFORMATION, AND OTHER RESOURCES "AS IS" AND WITH ALL FAULTS, AND DISCLAIMS ALL WARRANTIES, EXPRESS AND IMPLIED, INCLUDING WITHOUT LIMITATION ANY IMPLIED WARRANTIES OF MERCHANTABILITY, FITNESS FOR A PARTICULAR PURPOSE OR NON-INFRINGEMENT OF THIRD PARTY INTELLECTUAL PROPERTY RIGHTS.

These resources are intended for skilled developers designing with TI products. You are solely responsible for (1) selecting the appropriate TI products for your application, (2) designing, validating and testing your application, and (3) ensuring your application meets applicable standards, and any other safety, security, regulatory or other requirements.

These resources are subject to change without notice. TI grants you permission to use these resources only for development of an application that uses the TI products described in the resource. Other reproduction and display of these resources is prohibited. No license is granted to any other TI intellectual property right or to any third party intellectual property right. TI disclaims responsibility for, and you will fully indemnify TI and its representatives against, any claims, damages, costs, losses, and liabilities arising out of your use of these resources.

TI's products are provided subject to [TI's Terms of Sale](https://www.ti.com/legal/terms-conditions/terms-of-sale.html) or other applicable terms available either on [ti.com](https://www.ti.com) or provided in conjunction with such TI products. TI's provision of these resources does not expand or otherwise alter TI's applicable warranties or warranty disclaimers for TI products.

TI objects to and rejects any additional or different terms you may have proposed.

Mailing Address: Texas Instruments, Post Office Box 655303, Dallas, Texas 75265 Copyright © 2023, Texas Instruments Incorporated